<span id="page-0-1"></span>Ateliers LATFX Deuxième atelier: Structure de documents

Yves Delhaye

19 janvier 2010

<span id="page-0-0"></span>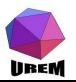

**Ateliers LATEX** [Deuxième atelier:](#page-27-0) Structure de documents

Yves Delhaye

Quelques [présentations](#page-2-0) plus évoluées

[Structuration des](#page-2-0) documents [Commandes pour](#page-2-0) le plan [Références](#page-7-0) Table des [matières, index](#page-12-0) [En-têtes, pieds de](#page-17-0) page, notes

**A DIA K RIA K E A K RIA K L A VIO** 

# Structuration des documents : le plan

### [Quelques présentations plus évoluées](#page-2-0)

[Structuration des documents](#page-2-0) [Commandes pour le plan](#page-2-0) [Références](#page-7-0) [Table des matières, index](#page-12-0)

[En-têtes, pieds de page, notes](#page-17-0)

**Ateliers LATEX** [Deuxième atelier:](#page-0-0) Structure de documents

Yves Delhaye

Quelques [présentations](#page-2-0) plus évoluées

[Structuration des](#page-2-0) documents

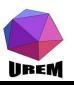

# Présentations évoluées : structuration et plan de document

<span id="page-2-1"></span>LATEX connaît 7 niveaux de plan. Dans l'ordre d'importance on trouve :

- $\blacktriangleright$  \part,
- $\blacktriangleright$  \chapter,
- $\blacktriangleright$  \section,
- $\blacktriangleright$  \subsection.
- $\blacktriangleright$  \subsubsection,
- $\blacktriangleright$  \paragraph
- $\blacktriangleright$  et \subparagraph.

<span id="page-2-0"></span>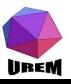

**Ateliers LATEX** [Deuxième atelier:](#page-0-0) Structure de documents

Yves Delhaye

Quelques [présentations](#page-2-0) plus évoluées

[Structuration des](#page-2-0) documents

#### [Commandes pour](#page-2-0) le plan

[Références](#page-7-0) Table des [matières, index](#page-12-0) [En-têtes, pieds de](#page-17-0) page, notes

KID KAP KID KID I DAG

**Ateliers LATEX** [Deuxième atelier:](#page-0-0) Structure de documents

### Yves Delhaye

Quelques [présentations](#page-2-0) plus évoluées

[Structuration des](#page-2-0) documents

[Commandes pour](#page-2-0) le plan [Références](#page-7-0) Table des [matières, index](#page-12-0) [En-têtes, pieds de](#page-17-0) page, notes

La syntaxe est on ne peut plus simple : il suffit d'indiquer la macro suivie par un groupe qui donnera le titre. Ainsi les trois titres précédents ont été obtenus avec les lignes :

\section{Quelques présentations plus évoluées} \subsection{Structuration des documents} \subsubsection{Commandes pour le plan}

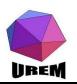

Dans la première édition<sup>1</sup> les titres de chapitre de ce manuel étaient composés avec la macro \section au lieu de la macro \chapter . C'était que pour limiter la colère à la photocopie, le style de document était article et non pas report ou book. Dans la classe article la macro \chapter n'existe pas. D'autre part, la mise en page n'est pas la même en fonction de la classe de document. Essentiellement, les espaces verticaux seront plus ou moins importants. Par exemple, un \chapter prendra une page complète et sera composé sur une page impaire dans le style book alors qu'avec la classe report ce ne sera pas le cas. Il serait trop long de décrire exactement ce que font ces 7 macros selon les 3 classes possibles de document. Il suffit d'être logique et tout se passera bien.

**Ateliers LATEX** [Deuxième atelier:](#page-0-0) Structure de documents

### Yves Delhaye

Quelques [présentations](#page-2-0) plus évoluées

[Structuration des](#page-2-0) documents

Les annexes sont introduites par la macro *\appendix.* À la suite de cette macro, les chapitres n'auront plus les mêmes numérotations (emploi de lettres romaines majuscules, A, B, . . . , à la place des chiffres arabes) et le mot " Chapitre " sera remplacé par le mot " Annexe ". Attention, ce dernier point ne sera vrai que si le document est francisé avec, par exemple, l'appel de \usepackage[frenchb]{babel} au niveau du préambule.

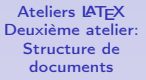

### Yves Delhaye

Quelques [présentations](#page-2-0) plus évoluées

[Structuration des](#page-2-0) documents

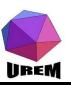

Si le document a été correctement structuré avec ces 7 macros, il devient simplissime de construire la table des matières. En effet, un appel à la macro \tableofcontents suffit à faire tout le travail. Certaines présentations nécessitent deux compilations successives pour être correctes. La construction d'une table des matières fait partie de celles-ci. La première compilation construit un fichier auxiliaire dans lequel sont rangés les renseignements concernant les titres (énoncés et numéros de page) et la seconde compilation lit ce fichier pour construire effectivement la table des matières.

**Ateliers LATEX** [Deuxième atelier:](#page-0-0) Structure de documents

### Yves Delhaye

Quelques [présentations](#page-2-0) plus évoluées

[Structuration des](#page-2-0) documents

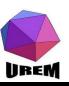

Faire référence à un emplacement d'un document peut être une tâche ingrate si elle n'était pas automatisée. En effet, il faudrait être sûr de la page qu'on veut référencer ainsi que du numéro de titre, de tableau, de figure.

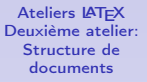

### Yves Delhaye

Quelques [présentations](#page-2-0) plus évoluées

[Structuration des](#page-2-0) documents

[Commandes pour](#page-2-0) le plan

### [Références](#page-7-0)

Table des [matières, index](#page-12-0) [En-têtes, pieds de](#page-17-0) page, notes

<span id="page-7-0"></span>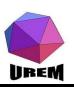

Faire référence à un emplacement d'un document peut être une tâche ingrate si elle n'était pas automatisée. En effet, il faudrait être sûr de la page qu'on veut référencer ainsi que du numéro de titre, de tableau, de figure. Pour cela, il suffit de placer la macro \label suivi d'un groupe donnant le mot-clé permettant de retrouver cette référence. Ensuite, la macro \ref suivi d'un groupe ayant le même mot-clé donnera le numéro de la structure référencée (titre, tableau, figure, équation) et la macro \pageref donnera son numéro de page. Pour arriver à ceci, LATEX écrit ces informations dans une fichier auxiliaire lors de la compilation et il est nécessaire de compiler le source une seconde fois pour que ces informations puissent être lues.

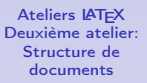

### Yves Delhaye

Quelques [présentations](#page-2-0) plus évoluées

[Structuration des](#page-2-0) documents

[Commandes pour](#page-2-0) le plan

[Références](#page-7-0) Table des

[matières, index](#page-12-0) [En-têtes, pieds de](#page-17-0) page, notes

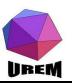

**Ateliers LATEX** [Deuxième atelier:](#page-0-0) Structure de documents

### Yves Delhaye

Quelques [présentations](#page-2-0) plus évoluées

[Structuration des](#page-2-0) documents

[Commandes pour](#page-2-0) le plan

[Références](#page-7-0)

### Table des  $\setminus$ section{Quelques présentations plus évoluées} $\setminus$ labe[l{presentati](#page-12-0)on \subsection{Structuration des documents}\label{structure}'\*\* \subsubsection{Commandes pour le plan}\label{commandeplan}

Par exemple, les trois titres de ce début de chapitre n'étaient

pas tout à fait ceux que j'ai montrés ci-dessus. Sans mensonge cette fois, les titres ont été tapés comme suit :

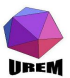

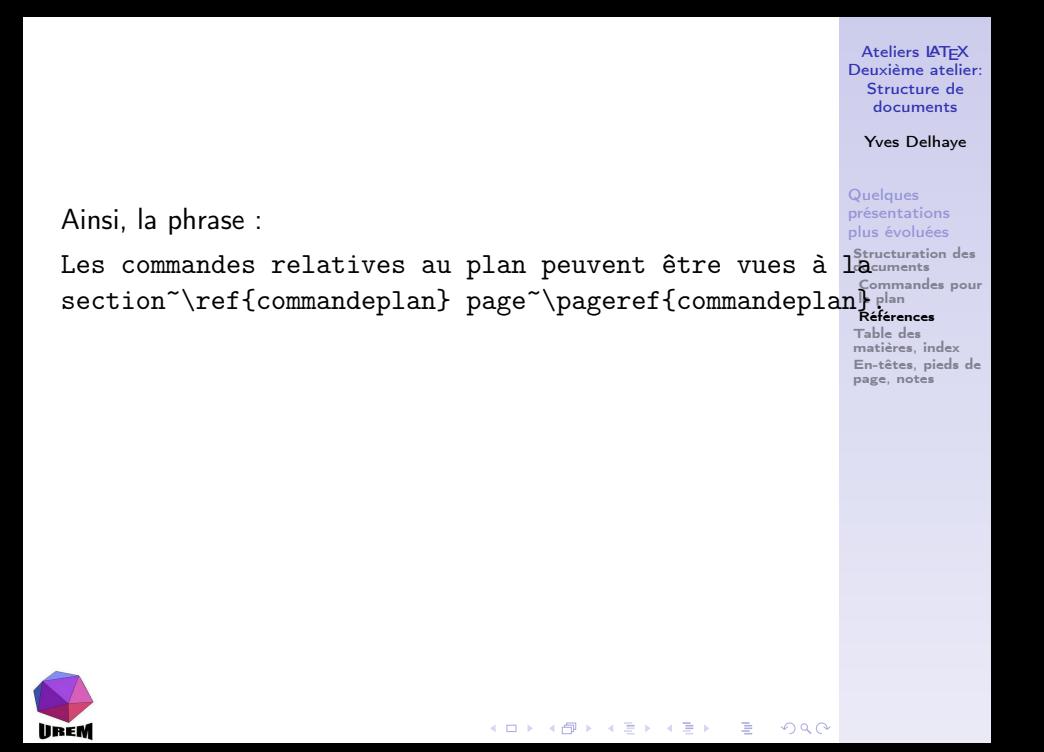

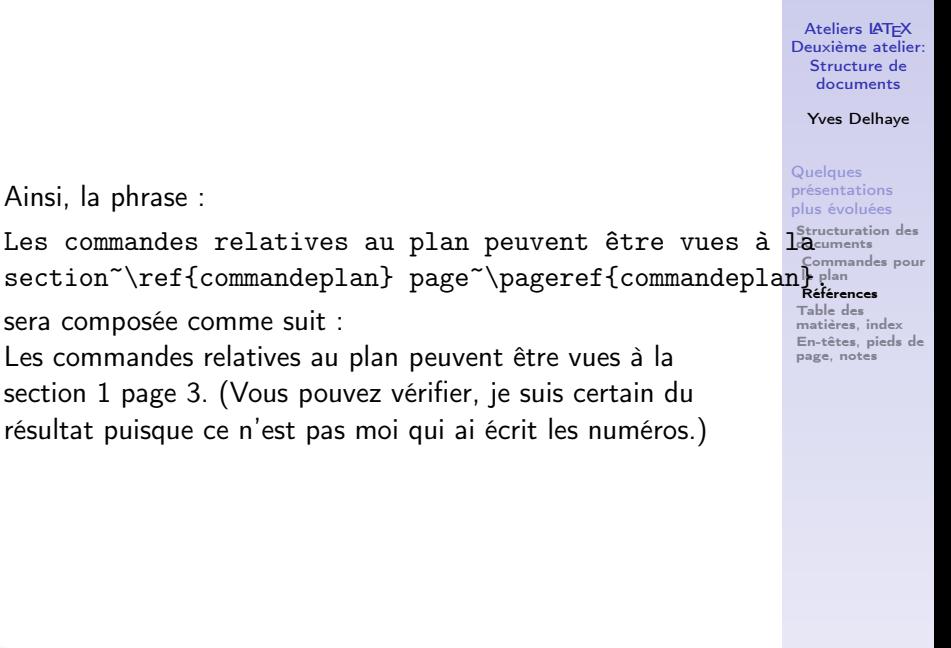

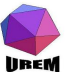

Comme on vient de le voir, la table des matières est on ne peut plus simple à produire : il suffit de taper la macro \tableofcontents au niveau où on veut que celle-ci soit écrite et d'avoir pris soin de construire le plan avec les macros vues à la section [1.](#page-2-1)

Notons que dans la typographie française, la table des matières doit se trouver à la fin de l'ouvrage. Un sommaire avec les titres des châpitres se trouve lui au début de l'œuvre. Nous pouvons obtenir ceci avec l'extension \usepackage{shorttoc}.

De même, les sommaires en début de châpitre ont été obtenus avec l'extension \usepackage{minitoc}. Nous détaillerons la syntaxe exacte dans le châpitre " extensions "[??](#page-0-1).

<span id="page-12-0"></span>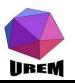

**Ateliers LATEX** [Deuxième atelier:](#page-0-0) Structure de documents

### Yves Delhaye

Quelques [présentations](#page-2-0) plus évoluées

[Structuration des](#page-2-0) documents

[Commandes pour](#page-2-0) le plan [Références](#page-7-0)

Table des [matières, index](#page-12-0)

La construction d'un index est un peu plus délicate et je ne décrirai pas toutes les possibilités. En premier lieu, il faut dire que le document comportera un index en appelant l'extension makeidx avec la syntaxe :

\usepackage{makeidx}

puis spécifier, également dans le préambule la macro \makeindex.

**Ateliers LATEX** [Deuxième atelier:](#page-0-0) Structure de documents

Yves Delhaye

Quelques [présentations](#page-2-0) plus évoluées

[Structuration des](#page-2-0) documents

[Commandes pour](#page-2-0) le plan [Références](#page-7-0)

Table des [matières, index](#page-12-0)

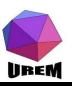

La construction d'un index est un peu plus délicate et je ne décrirai pas toutes les possibilités. En premier lieu, il faut dire que le document comportera un index en appelant l'extension makeidx avec la syntaxe :

\usepackage{makeidx}

puis spécifier, également dans le préambule la macro \makeindex. L'index proprement dit est construit grâce à la macro \printindex placée là où on veut que l'index soit écrit.

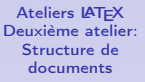

Yves Delhaye

Quelques [présentations](#page-2-0) plus évoluées

[Structuration des](#page-2-0) documents

[Commandes pour](#page-2-0) le plan [Références](#page-7-0)

Table des [matières, index](#page-12-0) [En-têtes, pieds de](#page-17-0)

<span id="page-14-0"></span>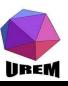

Pour mettre un mot dans un index, il suffit d'employer la macro \index suivie par un groupe donnant le mot (ou la suite de mots) à indexer. Cette macro présente des syntaxes différentes permettant des comportements variées. Pour ne pas alourdir l'exposé plus que de raison, je n'indiquerai que la plus utile. Avant de la voir, il faut comprendre le mécanisme avec lequel est construit l'index.

<span id="page-15-0"></span>Lors de la compilation, à chaque fois que LATEX voit la macro \index, il écrit le mot accompagné de son numéro de page dans un fichier auxiliaire. Ce fichier ne peut pas encore servir à fabriquer directement l'index car les mots sont rangés dans l'ordre de leur apparition dans le texte alors qu'un index donne un classement alphabétique. Ce tri est assuré par un programme externe (makeindex) qu'il faut donc appeler en donnant le nom du document en paramètre. Ce programme externe construit un autre fichier où les entrées ont été classées par ordre alphabétique et où les numéros de page ont été regroupés pour chaque entrée. Une seconde **co**mpilation produira alors un inde[x c](#page-14-0)[orr](#page-16-0)[e](#page-14-0)[ct.](#page-15-0)<br>All the second second that the second second second second second second second second second second second second **UREM** 

**Ateliers LATEX** [Deuxième atelier:](#page-0-0) Structure de documents

Yves Delhaye

Quelques [présentations](#page-2-0) plus évoluées

[Structuration des](#page-2-0) documents

[Commandes pour](#page-2-0) le plan [Références](#page-7-0)

Table des [matières, index](#page-12-0) [En-têtes, pieds de](#page-17-0)

Maintenant, supposons que l'on veuille faire apparaître le symbole ζ au niveau de l'index tout en voulant le classer comme s'il s'agissait du mot " zeta " (entre zester et zétète en quelque sorte). Écrire  $\infty({\zeta})$  ne produira pas ce résultat car ζ sera classé au niveau des mots commençant par le caractère contre-oblique (très au début de l'index, avant toutes les lettres romaines). Pour pouvoir " tromper " le programme chargé du tri, il suffit de taper \index{zeta@\(\zeta\)} où le caractère @ sert à séparer la partie gauche qui servira de référence pour l'ordre alphabétique de la partie droite qui sera affichée réellement au niveau de l'index. Cette façon de faire est très utile lorsqu'on met des mots accentués dans un index car le programme de tri ne range pas les lettres accentuées au même niveau que les autres lettres.

**Ateliers LATEX** [Deuxième atelier:](#page-0-0) Structure de documents

### Yves Delhaye

### Quelques [présentations](#page-2-0) plus évoluées

[Structuration des](#page-2-0) documents

[Commandes pour](#page-2-0) le plan [Références](#page-7-0)

#### Table des [matières, index](#page-12-0) [En-têtes, pieds de](#page-17-0)

<span id="page-16-0"></span>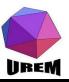

Nous allons voir tous les éléments d'une page qui ne font pas partie du corps de texte, c'est-à-dire tout ce qui se trouve dans les marges. L'en-tête se situe au niveau de la marge supérieure, le pied de page et les notes de bas de page au niveau de la marge inférieure et les notes marginales au niveau des marges gauche et droite (intérieure et extérieure dans le cas d'un document composé en recto-verso).

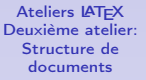

Yves Delhaye

Quelques [présentations](#page-2-0) plus évoluées

[Structuration des](#page-2-0) documents

[Commandes pour](#page-2-0) le plan [Références](#page-7-0) Table des [matières, index](#page-12-0)

<span id="page-17-0"></span>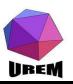

Par défaut, LATEX propose quatre types d'en-tête et pied de page :

> empty l'en-tête et le pied de page sont vides ; plain l'en-tête est vide, le numéro de page est centré au niveau du pied de page ;

- headings l'en-tête donne des renseignements sur le titre de chapitre (et/ou de section) courant ainsi que le numéro de page (c'est le style qui a été choisi pour ce manuel) ;
- myheadings l'en-tête est personnalisée grâce à des macros spéciales (nous ne parlerons pas de ce type dans ce manuel).

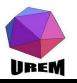

**Ateliers LATEX** [Deuxième atelier:](#page-0-0) Structure de documents

### Yves Delhaye

Quelques [présentations](#page-2-0) plus évoluées

[Structuration des](#page-2-0) documents

[Commandes pour](#page-2-0) le plan [Références](#page-7-0) Table des [matières, index](#page-12-0) [En-têtes, pieds de](#page-17-0)

## types d'en-tête et pied de page selon la classe

En réalité, les pages de début de chapitre et/ou de section modifient l'en-tête et le pied de page automatiquement, les règles étant différentes en fonction de la classe choisie pour le document (book, report ou article). Là aussi, nous ne lancerons pas dans l'étude détaillée de tous les cas possibles ; il suffit de laisser faire LATEX pour être sûr d'avoir une présentation acceptable !

**Ateliers LATEX** [Deuxième atelier:](#page-0-0) Structure de documents

Yves Delhaye

Quelques [présentations](#page-2-0) plus évoluées

[Structuration des](#page-2-0) documents

[Commandes pour](#page-2-0) le plan [Références](#page-7-0) Table des [matières, index](#page-12-0) [En-têtes, pieds de](#page-17-0)

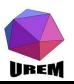

La macro permettant d'indiquer la forme voulue est \pagestyle suivi d'un groupe indiquant le type choisi. Normalement, cette indication est donnée au niveau du préambule puisqu'elle doit porter sur l'ensemble du document. Ainsi, la commande :

\pagestyle{headings}

a été écrite dans le préambule de ce manuel.

**Ateliers LATEX** [Deuxième atelier:](#page-0-0) Structure de documents

### Yves Delhaye

Quelques [présentations](#page-2-0) plus évoluées

[Structuration des](#page-2-0) documents

[Commandes pour](#page-2-0) le plan [Références](#page-7-0) Table des [matières, index](#page-12-0)

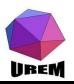

On peut vouloir modifier localement cette présentation. Pour cela, il suffit d'appeler \thispagestyle suivie, là aussi, d'un groupe indiquant le type choisi pour la page courante. Seule la page où se situe cette macro prendra le style précisé, les pages suivantes reprenant le style indiqué avec la macro générale \pagestyle.

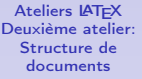

Yves Delhaye

Quelques [présentations](#page-2-0) plus évoluées

[Structuration des](#page-2-0) documents

[Commandes pour](#page-2-0) le plan [Références](#page-7-0) Table des [matières, index](#page-12-0) [En-têtes, pieds de](#page-17-0)

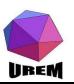

Il existe une petite exception (importante en pratique) pour la première page du document. Si on veut obtenir un style particulier pour cette première page, il faut taper la macro \thispagestyle au niveau du préambule. Par exemple, l'auteur de ce manuel a tapé la commande :

\thispagestyle{empty}

juste avant le \begin{document} afin d'obtenir une page de titre sans en-tête ni pied de page.

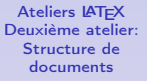

### Yves Delhaye

Quelques [présentations](#page-2-0) plus évoluées

[Structuration des](#page-2-0) documents

[Commandes pour](#page-2-0) le plan [Références](#page-7-0) Table des [matières, index](#page-12-0)

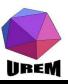

lineM

Après la page de couverture, ce manuel présente une table des matières dont les pages sont numérotées en minuscules romaines puis le texte principal commence en passant à une numérotation arabe et en revenant à la page 1. Tout ceci est facile à mettre en œuvre grâce à la macro \pagenumbering suivi du type de numérotation désirée : LAT<sub>F</sub>X définit 5 types de numérotation :

arabic donne les numéros 1, 2, 3, 4, . . . ; roman donne les numéros i, ii, iii, iv, . . . ; Roman donne les numéros I, II, III, IV, . . . ;

alph donne les numéros a, b, c, d, . . . ;

Alph donne les numéros A, B, C, D, ...;

De plus, un appel à la macro \pagenumbering remet le compteur de page à 1.

**Ateliers LATEX** [Deuxième atelier:](#page-0-0) Structure de documents

Yves Delhaye

Quelques [présentations](#page-2-0) plus évoluées

[Structuration des](#page-2-0) documents [Commandes pour](#page-2-0)

le plan [Références](#page-7-0) Table des [matières, index](#page-12-0)

Ainsi, dans la première version de ce manuel, une fois que la page de titre a été composée, les trois lignes suivantes étaient :

\newpage\pagenumbering{roman} \tableofcontents

\newpage\pagenumbering{arabic}

Traduisons ces trois lignes en français :

- $\triangleright$  commencer une nouvelle page ( $\newcommand{\nn}{{\nn$
- $\triangleright$  passer alors en numérotation romaine en commençant à " i " (\pagenumbering{roman}) ;
- $\triangleright$  construire la table des matières (\tableofcontents);
- $\triangleright$  commencer une nouvelle page (\newpage);
- $\triangleright$  passer alors en numérotation arabe en commençant à  $"1"$

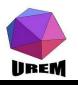

**Ateliers LATEX** [Deuxième atelier:](#page-0-0) Structure de documents

Yves Delhaye

Quelques [présentations](#page-2-0) plus évoluées

[Structuration des](#page-2-0) documents

[Commandes pour](#page-2-0) le plan [Références](#page-7-0) Table des [matières, index](#page-12-0)

Dans la version " UREM-U.L.B. ", cependant, cette manière de faire étant trop " TEX " et comme nous avons préféré produire un livre, nous donc avons utilisé les commandes suivantes :

- $\triangleright$  \frontmatter pour la préface et la table des matières,
- $\triangleright$  \mainmatter pour le corps de l'ouvrage,
- $\triangleright$  \appendix pour les listes de tableaux et d'illustration et
- $\triangleright$  \backmatter pour la bibliographie.

Ceci est plus dans la logique " LATFX " et aboutit quasiment au même effet.

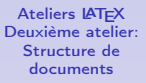

Yves Delhaye

Quelques [présentations](#page-2-0) plus évoluées

[Structuration des](#page-2-0) documents

[Commandes pour](#page-2-0) le plan [Références](#page-7-0) Table des [matières, index](#page-12-0) [En-têtes, pieds de](#page-17-0)

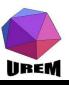

Il nous reste à voir les notes de bas de page<sup>2</sup>. Les notes de bas de page sont appelées grâce à la macro \footnote suivie d'un groupe donnant le contenu de la note. En particulier le numéro de l'appel est géré de façon automatique (par défaut, il est remis à 1 au début de chaque section avec la classe article ou au début de chaque chapitre avec les classes book et report. Quant aux notes marginales, elles sont appelées avec la macro \marginpar et sont suivies, là aussi, d'un groupe indiquant leur contenu.

**Ateliers LATEX** [Deuxième atelier:](#page-0-0) Structure de documents

### Yves Delhaye

Quelques [présentations](#page-2-0) plus évoluées

[Structuration des](#page-2-0) documents

[Commandes pour](#page-2-0) le plan [Références](#page-7-0) Table des [matières, index](#page-12-0) [En-têtes, pieds de](#page-17-0)

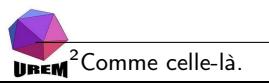

Les notes de bas de page, comme leur nom l'indique, sont placées en bas de page, séparées du corps de la page par un filet (tout ceci étant bien sûr paramétrable). Les notes marginales sont écrites dans la marge en face du paragraphe dans lequel la macro a été appelée. Ainsi, le début du paragraphe précédent a été tapé de cette façon :

Il nous reste à voir les notes de bas de page\footnote{Comme c notes marginales\marginpar{Comme celle-ci.}. Les notes de bas

K ロ B (K @ B (K @ B (K @ B ) 를 …

 $2Q$ 

<span id="page-27-0"></span>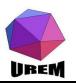

. . .